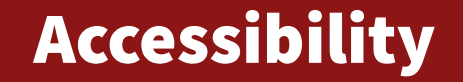

**Michael Chang Spring 2023**

# Plan for today

#### **Web accessibility challenges**

#### **Demo: screen reader use and navigation**

### **Demo: Accessibility examples**

Both positive and negative...

#### **Summary of takeaways from demo**

# Access challenges

### **Many are not unique to web**

## **Fonts, colors, styling**

Low contrast colors, small text size, hard to read fonts

E.g. [contrast checker](https://webaim.org/resources/contrastchecker/)

### **Animation, movement**

E.g. text that scrolls by quickly

## **Spacing and layout**

E.g. right-aligned text can be easy to miss

# Access challenges

## **Some are more specific**

# **Navigation challenges**

Assume use of mouse

Overridden keyboard shortcuts

# **Element labeling and identification**

E.g. everything is a div

Some UX (menus, toolbars) don't have HTML elements

## Takeaways

#### **Use [semantic elements](https://developer.mozilla.org/en-US/docs/Glossary/Semantics#Semantic_elements)**

Meaning aids navigation, searching

Use CSS to suppress default styles

## **Label elements clearly**

Images: use [alt](https://developer.mozilla.org/en-US/docs/Web/HTML/Element/img#Attributes) text

Form controls: use  $\langle$  abel  $>$ 

When setting colors/fonts/etc. in CSS, ensure there is a text description

E.g. don't just mark same text red or green

For general elements, use [aria-label](https://developer.mozilla.org/en-US/docs/Web/Accessibility/ARIA/ARIA_Techniques/Using_the_aria-label_attribute)

But this is a bit of a "hammer;" prefer more specific techniques

## Takeaways

#### **Ensure DOM element ordering makes sense**

- E.g. don't put footer as first child of body
- Beware when using absolute/fixed position, Flexbox [reverse](https://developer.mozilla.org/en-US/docs/Web/CSS/flex-direction), etc.

# **Manage the user focus**

- Use [.focus\(\)](https://developer.mozilla.org/en-US/docs/Web/API/HTMLOrForeignElement/focus) to move focus programmatically
	- Draw attention to new/changed content, dialogs, etc.
	- Set [tabindex="-1"](https://developer.mozilla.org/en-US/docs/Web/HTML/Global_attributes/tabindex) to make elements focusable via JS
- Restrict focus to subset of elements
	- E.g. when elements aren't interactable (dialogs)
	- See code on lectures page for example

## Takeaways

#### **Be careful of keyboard and mouse events**

Provide alternatives to drag/hover

Be careful about overriding standard keyboart shortcuts and behavior

### **[ARIA](https://developer.mozilla.org/en-US/docs/Web/Accessibility/ARIA) defines HTML attributes used by assistive tech**

Should still prefer more general techniques (e.g. semantic elements) But provides more flexibility

### **Examples of [ARIA roles](https://www.digitala11y.com/wai-aria-1-1-cheat-sheet/)**

Allows you to decouple HTML from asstiive tech behavior Often requires a fair amount of JS to work correctly